# Cheatography

## Python cheat sheet by [lenaaaa](http://www.cheatography.com/lenaaaa/) via [cheatography.com/74481/cs/18732/](http://www.cheatography.com/lenaaaa/cheat-sheets/python-cheat-sheet)

value/object is interchangeable, assigned to variable

type of value/object: print(type( ))

type provides class: int, str, math, float, character

integers with commas are not legal (ie 42,000 --  $> 420$ 

integers with commas are treated as pair values

<https://docs.python.org/2/library/stdtypes.html>

**Functions and Parameters**

Function Definition Syntax

def name( parameters ): statements

The syntax for a function definition is:

**Functions and Parameters**

Function Style

def header():

**indent 4** spaces for

statements

**Compound Statements**

used for conditional execution:

if\_stmt ::= "if" expression ":" suite

( "elif" expression ":" suite )\*

["else" ":" suite]

### Compound Statements

[https://docs.python.org/2/reference/compound\\_stm](https://docs.python.org/2/reference/compound_stmts.html) ts.html

### Boolean Operators:

[https://docs.python.org/2/reference/expressions.ht](https://docs.python.org/2/reference/expressions.html#booleans) ml#booleans

**Chatbot**

```
https://pypi.org/project/ChatterBot/
https://chatterbot.readthedocs.io/en/stable/faq.html
https://chatbotsmagazine.com/chatbot-report-
2018-global-trends-and-analysis-
4d8bbe4d924b
https://medium.com/analytics-
vidhya/building-a-simple-chatbot-in-
python-using-nltk-7c8c8215ac6e
```
[https://www.emeraldinsight.com/doi/abs/10.1108/](https://www.emeraldinsight.com/doi/abs/10.1108/07378831211213238?mbSc=1&fullSc=1&fullSc=1&journalCode=lht) 07378831211213238?

mbSc=1&fullSc=1&fullSc=1&journalCode=lht

[http://interactivepython.org/runestone/static/thinkc](http://interactivepython.org/runestone/static/thinkcspy/Selection/OmittingtheelseClauseUnarySelection.html) spy/Selection/OmittingtheelseClauseUnarySelecti on.html

http://interactivepython.org/runestone/static/thinkc [spy/Selection/ConditionalExecutionBinarySelectio](http://interactivepython.org/runestone/static/thinkcspy/Selection/ConditionalExecutionBinarySelection.html) n.html

### **Bugs**

error: variables must already have values in order to be used on the rh side

common errors: parse error (55%) type (15%) name (11%) value(10%)

other errors: URI, Token, Syntax, TimeLimit, Indentation, Attribute, Import, Index

ex's: parse: missing bracket, interprets as another parameter to function

EOF..: python got to the end of the file and was still looking for something

ValueError: when you pass a parameter to a function and the function - the type you pass is not the expected one

Finding clues: print values and types in statement causing error

Name Error: you already used that name, wrong name or input etc

### **Bugs**

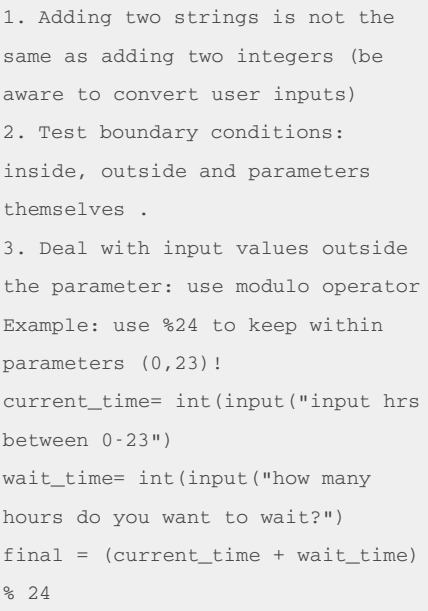

### **Creating an Algorithm**

1. Design the algorithm (instructions with #) 2. Input code under hashes

### **Modules**

modules are data objects - module objects contain other python elements

1. import module as whatever

to use something within a module, use dot notation

turtle.Turtle : In the module turtle, access the Python element called Turtle

others: math, random, pi, e

example: math.sqrt(x), math.sin(math.radians(degrees)), math.pi will print 3.14.., math.e will print 2.718

random.random() gives random number between [0.0, 1.0)

random.randrange(x,y)

other modules to check out: game

Module Index: [https://docs.python.org/3/py](https://docs.python.org/3/py-modindex.html)modindex.html

Sponsored by **CrosswordCheats.com**

Learn to solve cryptic crosswords! <http://crosswordcheats.com>

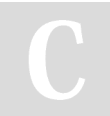

### By **lenaaaa**

[cheatography.com/lenaaaa/](http://www.cheatography.com/lenaaaa/)

Not published yet. Last updated 5th February, 2019. Page 1 of 2.

# Cheatography

# Python cheat sheet by [lenaaaa](http://www.cheatography.com/lenaaaa/) via [cheatography.com/74481/cs/18732/](http://www.cheatography.com/lenaaaa/cheat-sheets/python-cheat-sheet)

## **Examples**

```
import random
howmany = 10for counter in range(howmany):
 arandom = random.random()
  print(arandom) #prints 10 random numbers
```
### **Important Section**

Built In Types: Truth Values, Boolean Operators, Comparisons, (Bitwise operators), Additional methods on: integers, floats, strings, (Iterator and Generator Types), Sequence (str, list, tuple etc) Types, String **Methods**, String formatting, etc :

<https://docs.python.org/2/library/stdtypes.html>

[cheatography.com/lenaaaa/](http://www.cheatography.com/lenaaaa/)

By **lenaaaa**

Not published yet. Last updated 5th February, 2019. Page 2 of 2.

### Sponsored by **CrosswordCheats.com**

Learn to solve cryptic crosswords! <http://crosswordcheats.com>